Odliki i vidovi kompjuterski mreži (makedonski) Vrsta: Seminarski | Broj strana: 16 | Nivo: Ekonomski fakultet, Prilep

## Содржина

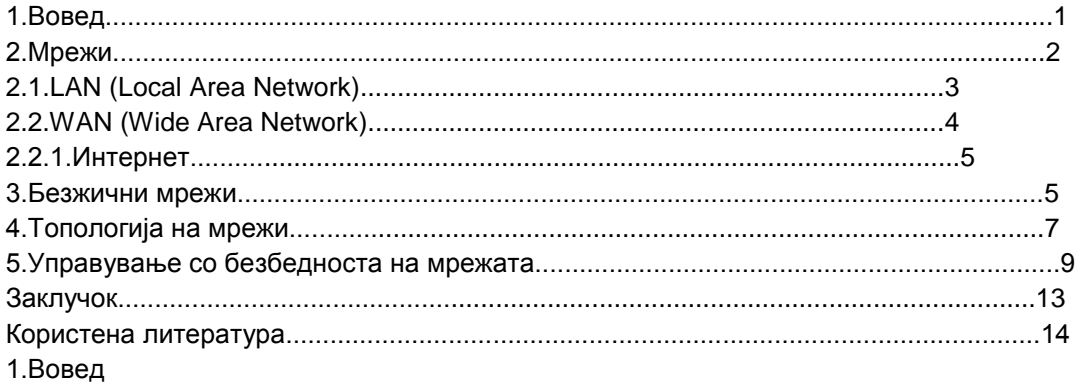

Кога користите компјутери во вашиот бизнис, понекогаш може ќе ви затреба пристап до информации (податоци) кои се складирани во друг компјутер. Во таква ситуација ќе мора да земете пренослив уред за складирање (УСБ флеш меморија, ЦД-РОМ, надворешен хард диск) до тој компјутер, да ги запишете на уредот бараните информации, да се вратите до вашиот компјутер и да ги префрлите податоците.

Друго решение би било да ви се направи печатена копија од податоците и да ви се даде да ја фотокопирате, или податоците да ви се испратат по факс а потоа рачно да се внесат во вашиот компјутер. Сите овие решенија одземаат прилично време со оглед на тоа дека денешната технологија поддржува конекција и комуникација помеѓу компјутерите со користење на комуникациски програми (протоколи), на тој начин овозможувајќи лесен и безбеден трансфер на податоци. Затоа, можете да конектирате два, три, четири или повеќе компјутери во една канцеларија или компанија и да креирате локална мрежа. Една мрежа сочинета од повеќе компјутери ќе треба да има трансфер контролор, еден вид сообраќаец кој користи специјални програми за да знае кои податоци може да се трансферираат од еден компјутер на друг. Таквиот компјутер си вика рутер(router). Со користење на мрежата, сите вработени во една компанија може, кога се соодветно овластени, да повикуваат податоци од други компјутери во мрежата каде што ги процесираат и складираат нивните колеги. Во прилог на тоа, мрежата овозможува повеќе корисници да работат на ист фајл (магацински залихи, даночни информации за фирмата, листа на хотелски корисници, авионски патнички список, технички цртежи на некоја машина, и т.н.), секој модифицирајќи ги податоците за кои е овластен и верува дека мора да ги промени што, со овој метод, истовремено станува расположиво за сите кои имаат пристап до тие податоци.

## **---------- OSTATAK TEKSTA NIJE PRIKAZAN. CEO RAD MOŽETE PREUZETI NA SAJTU. ----------**

[www.maturskiradovi.net](http://www.maturskiradovi.net/)

**MOŽETE NAS KONTAKTIRATI NA E-MAIL:** [maturskiradovi.net@gmail.com](mailto:maturskiradovi.net@gmail.com)